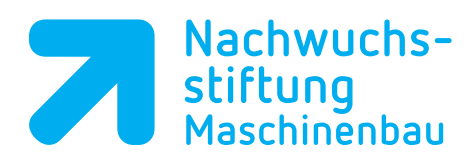

In Kooperation mit

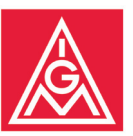

## **Lernen digital unterstützt**

Fragen und Antworten zur Digitalisierung in der Berufsbildung

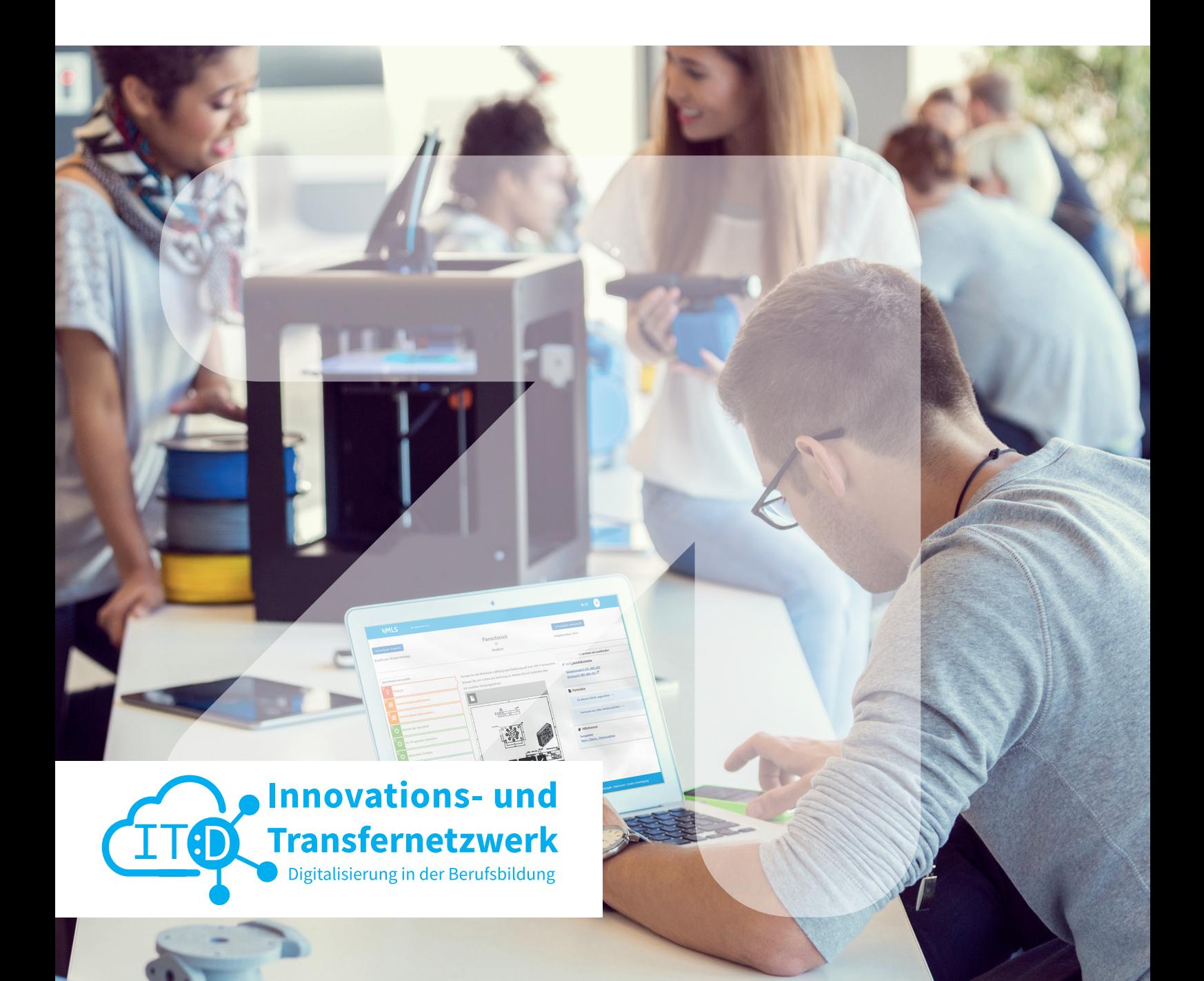

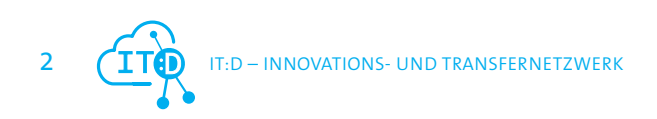

**Das Projekt IT:D** – Innovations- und Transfernetzwerk steht für eine Berufsbildung der Zukunft, die Innovationen in die Praxis transferieren. Dabei wird insbesondere durch eine Weiterentwicklung des digital unterstützten Lernens den Herausforderungen der Digitalisierung begegnet.

IT:D als Verbundprojekt der Sozialpartner - die als Gestalter von Aus- und Weiterbildung für eine Industrie 4.0 stehen - fördert die Umsetzung von auf Nachhaltigkeit angelegten Bildungskonzepten, die in der Praxis gut umsetzbar sind und liefert so wichtige Impulse für die Rahmenbedingungen der Berufsbildung und ihren Regelungen.

IT:D - Digitalisierung in der Berufsbildung - steht für die Verantwortung der Arbeitgeberverbände und Gewerkschaften, die Qualität der Ausbildung auch in der Praxis weiter zu entwickeln.

#### **Impressum**

IT:D Projekt – Innovations- und Transfernetzwerk – Digitalisierung in der Berufsbildung

Nachwuchsstiftung Maschinenbau gGmbH, Dußlinger Weg 15, 72072 Tübingen, Michael Mühlegg IG-Metall Vorstand, Wilhelm-Leuschner-Str. 79, 60329 Frankfurt/Main, Thomas Ressel

#### **Förderhinweis – 01PA17013A+B**

Das Innovations- und Transfernetzwerk (IT:D) wird im Rahmen des Programms Digitale Medien in der beruflichen Bildung (DIMEBB) vom Bundesministerium für Bildung und Forschung und dem Europäischen Sozialfonds gefördert.

Ziel der Europäischen Union ist es, dass alle Menschen eine berufliche Perspektive erhalten. Der Europäische Sozialfond (ESF) verbessert die Beschäftigungschancen, unterstützt die Menschen durch Ausbildung und Qualifizierung und trägt zum Abbau von Benachteiligungen auf dem Arbeitsmarkt bei.

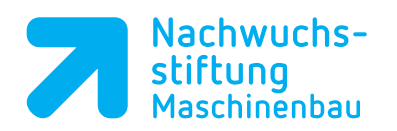

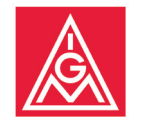

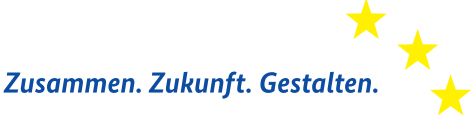

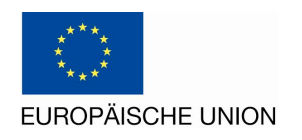

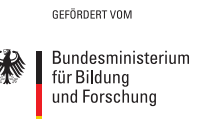

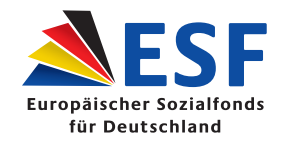

## Warum diese Broschüre?

Mit dem Projekt IT:D – Digitalisierung in der Berufsbildung haben Nachwuchsstiftung Maschinenbau und IG Metall konkrete Lösungen für die betriebliche Ausbildungspraxis in einer zunehmend digitalisierten Arbeitswelt geschaffen. Das Projekt etablierte dazu für Klein- und Mittelbetriebe (KMU) im Maschinenbau in Baden-Württemberg in den letzten vier Jahren ein Transfernetzwerk für die Akteure der beruflichen Bildung und die Auszubildenden.

Das Netzwerk mit der Anlaufstelle bei der Nachwuchsstiftung Maschinenbau in Tübingen blickt insbesondere auf die Bedürfnisse der Ausbilder\*innen, um die Digitalisierung der Berufsbildung in den beteiligten Betrieben entsprechend voran zu bringen.

Im Mittelpunt standen das Netzwerk und die Treffen zum Austausch unter den Akteuren und Auszubildenden, die vom Netzwerk organisiert worden sind. Diese fanden sowohl digital als auch in Präsenz statt und wurden über die Online-Plattform MLS – Mobile Learning in Smart Factories unterstützt. Ein weiterer Baustein im Projekt waren die zahlreichen Bildungsangebote rund um die Inhalte der dualen Berufsausbildung im Maschinenbau mit Fokus auf die Weiterentwicklung digital unterstützten Lernens in den Unternehmen. Dabei wurden konkrete, direkt nutzbare Lernmodule, E-Learnings und Lernprojekte entwickelt und angeboten.

Die Arbeit im IT:D Projekt war so ein Treiber für den Erfahrungsaustausch, die konzeptionelle und praktische Weiterentwicklung von Bildungskonzepten in der Ausbildung und das Anwenden von neuen Lernstrukturen und Lernprojekten im Betrieb. Diese Arbeit wird zum Teil auch nach der Förderung durch das BMBF fortgeführt. Beispielsweise bietet die Nachwuchsstiftung nach der IT:D – Projektarbeit in Baden-Württemberg weiterhin ein Netzwerk an und wird diese Aktivitäten auch in Bayern etablieren, um spezifische Nutzungspakete von MLS auch dort den Netzwerkmitwirkenden anbieten zu können. Weiterhin wird das Netzwerk Ausbildung der IG Metallbezirksleitung Baden-Württemberg fortgeführt, wie auch ein Onlineangebot von Bildungsmodulen.

Die geförderte Projektarbeit endete am 31.03.2022. Aus der Arbeit des Projektes wollen wir in dieser Broschüre anhand von mehr als 30 Fragen und Antworten der Beteiligten berichten.

**Michael Mühlegg Thomas Ressel**

Nachwuchsstiftung Maschinenbau, Tübingen Ressort Bildungs- und Qualifizierungspolitik,

IG Metall Vorstand, Frankfurt am Main

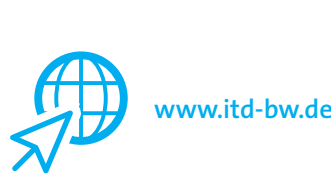

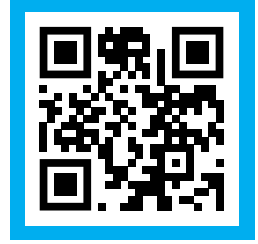

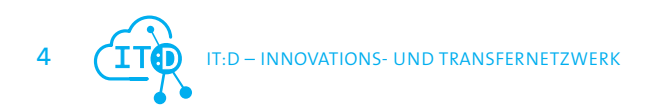

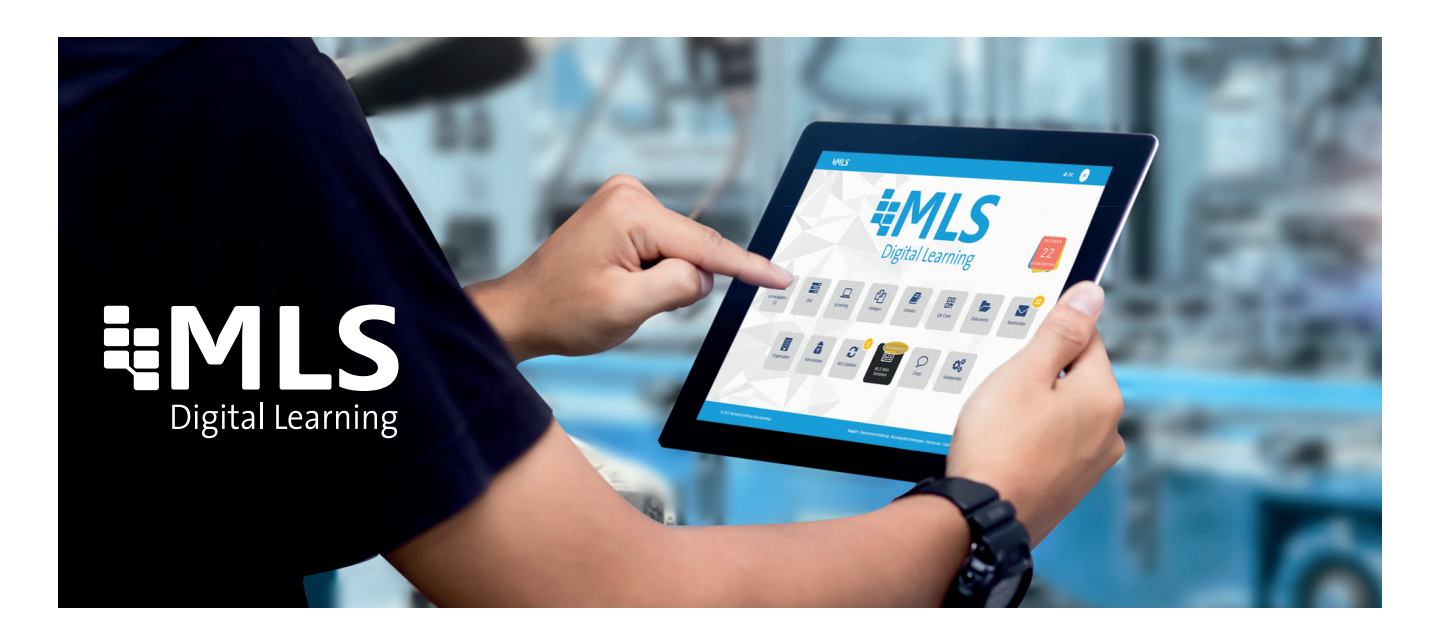

## Welche besondere Rolle spielt die Lernplattform MLS?

Die digitale Lernplattform, MLS - Mobile Learning in Smart Factories, der Nachwuchsstiftung Maschinenbau, spielt in der Netzwerkarbeit und in den Betrieben eine zentrale Rolle: zum Wissensaustausch, zur Wissensvermittlung, zur Information und zur Organisation des digitalisierten Ausbildungsalltages. Sie ist die zentrale Stelle für die Kommunikation in den Betrieben um die Lernprojekte in den Ausbildungsalltag zu integrieren. Die digitale Lernplattform MLS‡ hat eine offene Struktur und wurde so weiterentwickelt, dass sie gemeinsamer digitaler Netzwerkknoten und konkreter Gestalter der individuellen Berufsbildung in den Betrieben ist: sowohl für die Projektmitarbeitenden, die Ausbilder\*innen, die Auszubildenden, alle anderen betrieblichen Akteure als Nutzer der Plattform wie auch für externe Content-Anbieter\*innen, hier als Entwicklungspartner\*innen im Projekt IT:D (zur Website: *mls.mobil-lernen.com*).

Mit der Plattform 'Mobile Learning in Smart Factories (MLS)' kann mit geringerem Aufwand mehr Ausbildung bei gleicher oder sogar besserer Qualität sichergestellt werden. Mit der Möglichkeit, eigene Aufgaben zu erstellen und diese dann Auszubildenden zuzuweisen, ist die geleistete Arbeit des Auszubildenden planbar und nachvollziehbar. Gezielte Kommunikation und Ausbildung werden leichter und zielgerichteter. Die projektbezogenen Unterlagen ermöglichen eine interdisziplinäre Zusammenarbeit und eine Verbindung von theoretischen und praktischen Inhalten. Dabei steht die Vernetzung der Inhalte im Vordergrund, wodurch eine individuelle, an den Ausbildungsbetrieb angepasste Ausbildungsstrategie umgesetzt werden kann. Wir illustrieren dies in dieser Broschüre insbesondere an den Projektbeispielen Bluetooth-Lautsprecherbox (Seite 16) und dem Rennwagen (Seite 21).

In den Lernprojekten spielen Inhalte zu den spezifischen Fachqualifikationen der Metall- und Elektroberufe genauso wie zu den übergreifenden Kernqualifikationen in den Berufsbildern die dominierende Rolle. Letztendlich werden über verschiedene Lernprojekte unterschiedliche Anbieter von didaktischen Lösungen und die Nutzer in der betrieblichen Ausbildung direkt zusammengebracht.

Aus dieser Zusammenarbeit sind Nutzungsmodelle auch für die Zeit nach der Projektarbeit entstanden und sorgen für ein nachhaltiges Wirken der Arbeit des Projektes IT:D – Digitalisierung in der Berufsbildung.

<sup>1</sup> Bereits die von der Nachwuchsstiftung Maschinenbau entwickelte Wissens- und Kommunikationsplattform (WIKOM) verfolgte das Ziel, die Ausbildung nachhaltig qualitativ zu verbessern und alle an der Ausbildung Beteiligten in ihrer Aufgabe prozessorientiert, interdisziplinär und auf dem neusten technischen Stand der Technik zu unterstützen.

## **Inhaltsübersicht**

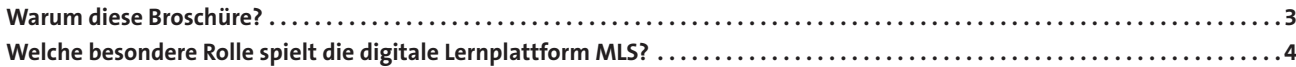

## **Aus der Praxis für die Praxis**

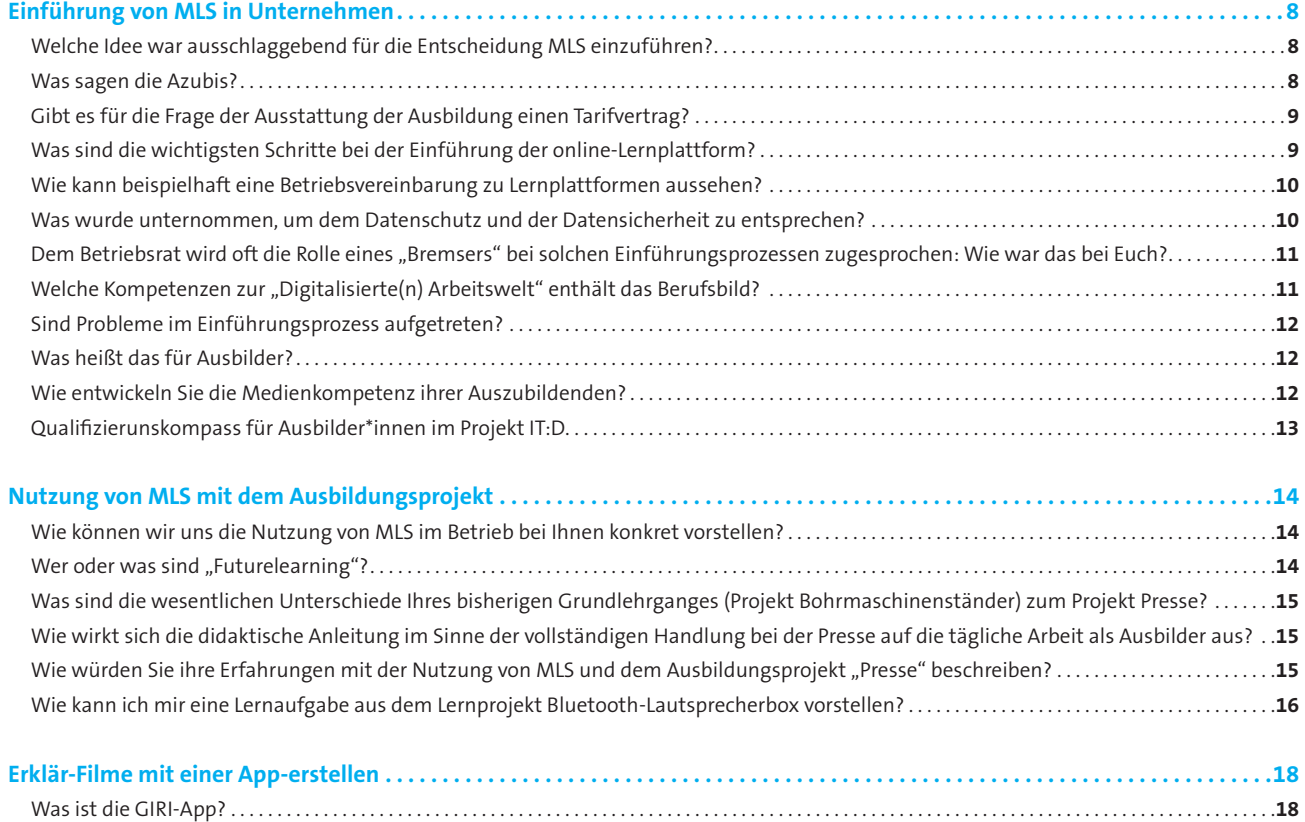

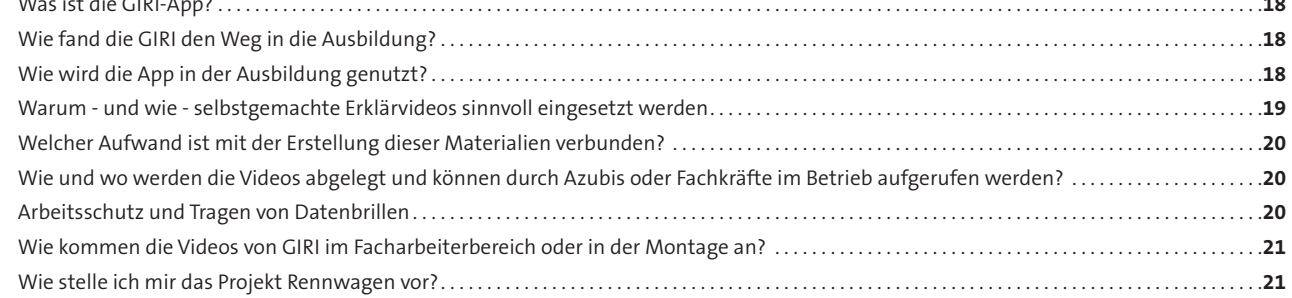

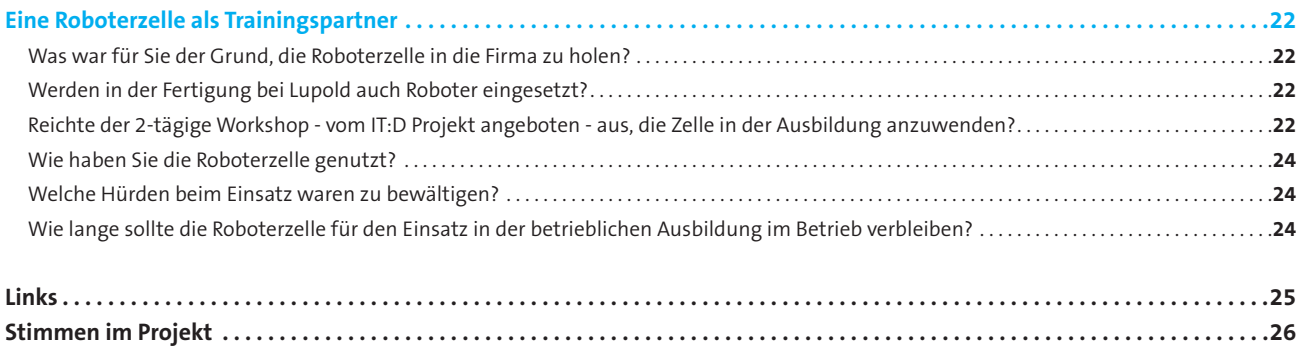

## AUS DER PRAXIS FÜR DIE PRAXIS.

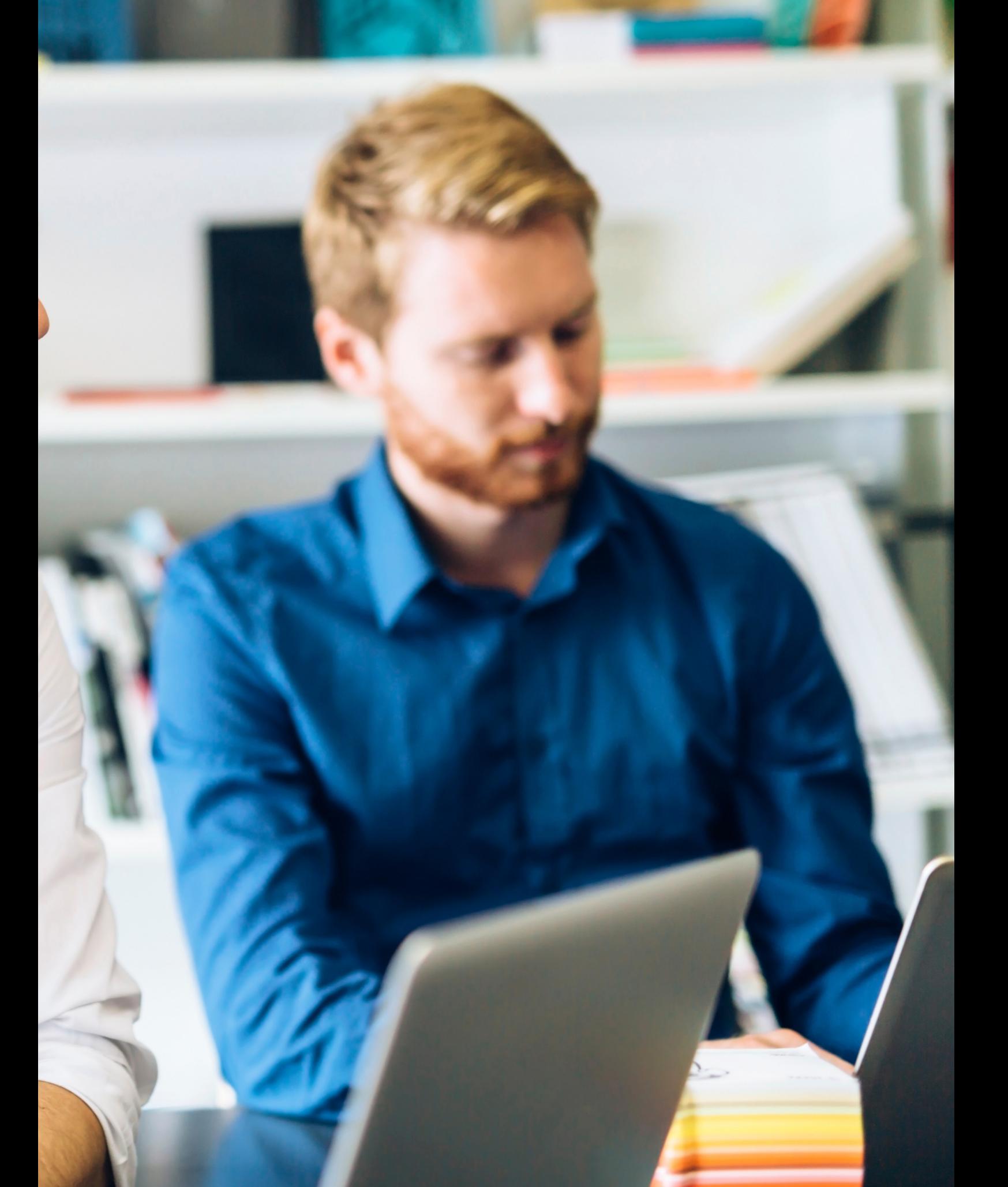

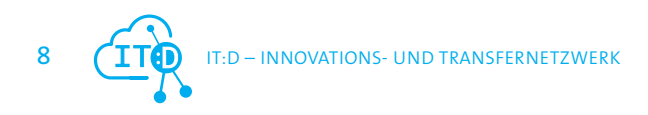

## Einführung von MLS in Unternehmen

#### **Seydelmann GmbH - Maschinenbau für die Lebensmittelverarbeitung.**

"Nicht nur als Maschinenbauer ist die Maschinenfabrik Seydelmann KG Qualitäts- und Innovationsführer; mit ihrer Expertise im Bereich der Lebensmittelherstellung kann Seydelmann den Kunden bei der Weiterentwicklung ihrer Produkte und Effizienzsteigerung in ihren Produktionen unterstützen und stellt so einmal mehr die Kundenorientierung in den Fokus."

Vgl.: *www.seydelmann.com* / 23.07.2022

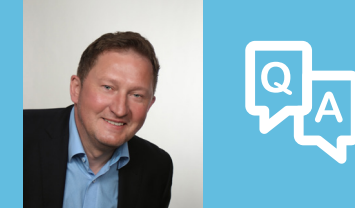

Im Gespräch

## *Welche Idee war ausschlaggebend für die Entscheidung, MLS einzuführen?*

Ich habe mir schon länger Gedanken darübergemacht, wie Digitalisierung eingesetzt und umgesetzt werden kann. Der Betrieb will weg von Papier (z. B. Zeichnungen) am Arbeitsplatz und hin zur Nutzung der mittlerweile überall im Betrieb vorhandenen PC-Wägen. Mit Computern in den Arbeitsbereichen können die ganzen Aufträge und Zeichnungen, Laufkarten, Rückmeldescheine - eine Riesenmenge Papier – digital verfügbar gemacht werden und besser in den Arbeitsgruppen kommuniziert werden.

Bisher heben die Fachkräfte ihre Zeichnungen auf, tragen handschriftlich Erfahrungswerte für die Fertigung darauf ein und diese Änderungen kriegen dann andere nicht mit. So wurde bisher immer ein kompletter Zeichnungssatz rausgegeben, das ist aber eine Flut von Papier. Deshalb Digitalisierung!

Diese Digitalisierung im Betrieb muss dann auch in der Lehrwerkstatt zu neuen Ufern führen. Das Projekt IT:D – Digitalisierung in der Berufsbildung kam dann gerade recht. Das Angebot der Projektarbeit die MLS-Plattform zu nutzen, wurde angenommen.

Alles im Betrieb umzustellen, ist ein Riesenaufwand, also soll die papierlose Produktion zunächst über die MLS Plattform probiert werden (auch wenn es noch nicht mit dem bestehenden Betriebsdatensystem kompatibel ist – mit einer neuen Software für die Unternehmenssteuerung ändert sich dies). Die Daten werden also zunächst händisch in MLS eingespielt, und die Azubis sollen dann rein und mit den Tablets die Aufträge abarbeiten – hin zu einer Ausbildung 4.0. Der Vorteil ist dabei auch, dass diese Azubis dann als ausgelernte Fachkräfte bereits mit den Technologien in der Produktion Erfahrung haben und eingearbeitet sind.

## *Was sagen die Azubis?*

Die Jungen treiben uns! Wir haben denen ja zu Beginn der Ausbildung das eine und andere angekündigt, was passieren soll und nun fragen sie auch nach und wollen wissen, wann etwas passiert. Wir sind eher die Getriebenen von den Auszubildenden.

## *Gibt es für die Frage der Ausstattung der Ausbildung einen Tarifvertrag?*

## **Manteltarifvertrag Ausbildung**

Dieser Tarifvertrag regelt die Rahmenbedingungen für Auszubildende und dual Studierende, soweit und solange sie an der Dualen Hochschule Baden-Württemberg eingeschrieben sind.

#### **Auszug aus Tarifvertrag: § 6 Arbeitsmittel**

Der Ausbildende hat den Auszubildenden und Studierenden kostenfreie Ausbildungsmittel entsprechend dem betriebsüblichen Standard zur Verfügung zu stellen. Diese sollen technisch dem Stand der Zeit entsprechen.

Darunter fallen u.a. Ausbildungsmittel und technische Arbeitsmittel für die Ausbildung, insbesondere Werkzeuge und Werkstoffe, die zur betrieblichen Ausbildung sowie des Studiums und zum Ablegen aller Zwischen- und Abschlussprüfungen bzw. Abschlussarbeiten inkl. Arbeiten für den Abschluss von Praxisphasen erforderlich sind, auch soweit solche nach Beendigung des Ausbildungsverhältnisses stattfinden.

Protokollnotiz: Für Studierende sind damit Ausbildungsmittel im Sinne von Ziffer 5.5 des DHBW-Studienvertrags gemeint, nicht aber Lernmittel, die für das Studium an der Studienakademie erforderlich sind

Anmerkung vom Projekt IT:D: Entsprechende Betriebsvereinbarungen zur Ausstattung der Ausbildung, oder Einführung von Lernplattformen können bei den Verbundpartnern NWS und IG Metall nachgefragt werden

## *Was sind die wichtigsten Schritte bei der Einführung der online-Lernplattform?*

Zunächst musste die technische Infrastruktur geschaffen werden. Dies geschah nicht von heute auf morgen. Es waren erst einmal auch Unwegsamkeiten im Betrieb zu überwinden.

#### **1. Schritt:**

Im ersten Schritt waren dies Tablets für die Ausbildung bzw. die Auszubildenden und Dockingstationen für die Lehrwerkstatt anschaffen. Kosten für die Tablets waren natürlich ein Thema – aber Kompensation konnte in Aussicht gestellt werden: zum Beispiel durch die Einsparungen bei Papier. Außerdem war die Teilnahme am IT:D-Projekt der Aufhänger, um zum Beispiel die Mittel für die Tablets zu bekommen. Die Betriebs- und Geschäftsleitung konnte überzeugt werden, dass wir von dem vielen Papier wegkommen müssen - auf die nächste Stufe der Digitalisierung. Für das 1. Ausbildungsjahr wurden Tablets angeschafft.

#### **2. Schritt:**

W-LAN im Betrieb und der Lehrwerkstatt verfügbar machen: Das W-LAN zur Verfügung zu stellen war das wichtigste, damit die Tablets genutzt werden konnten.

#### **3.Schritt:**

Im nächsten Schritt wird geklärt, wie die Lernplattform MLS angewendet wird und wie die Azubis MLS benutzen können. Dazu haben wir die Beratung durch das Projektteam und die Einführungskurse bei der Nachwuchsstiftung besucht.

#### **4. Schritt:**

Die Unterlagen zu den betrieblichen Aufträgen, zum Beispiel die Zeichnungen zu Sonderkonstruktionen, Sonderaufträgen, die in der Ausbildung gefertigt werden, werden auf die Tablets gespielt um im Kleinen auszuprobieren, wie das funktioniert. Letztendlich heißt es, die Plattform so wie wir sie benötigen zu konfigurieren, mit den notwendigen Informationen und Materialien und Lernprojekten zu bespielen. Dann haben wir zudem noch bei der IHK geklärt, das wir BLOK draufspielen und so auch das digitale Berichtsheft führen zu können.

## *Was wurde unternommen, um dem Datenschutz und der Datensicherheit zu entsprechen?*

Als Ausbildungsleiter und Betriebsratsvorsitzender in einer Person bin ich natürlich sensibilisiert für diese Themen und konnte sie schnell annehmen und abarbeiten. Mit der externen IT-Abteilung wurde der Einführungsprozess besprochen, organisiert, und mit dem betrieblichen Datenschutzbeauftragten abgeklärt. Eine besondere Aufgabe war der Anonymisierungsprozess der privaten Emailadressen der Auszubildenden, die sie im Betrieb benutzen sollten. Geregelt wurden also Themen zur Anschaffung, Nutzung, Umgang mit und Aufbewahrung von digitalen Medien und der entsprechenden Daten.

## *Wie kann beispielhaft eine Betriebsvereinbarung zu Lernplattformen aussehen?*

## **Betriebsvereinbarung Einführung Lernplattform in der Ausbildung**

Zwischen dem Vorstand und dem Betriebsrat wird folgende Betriebsvereinbarung zum Einsatz einer Lernplattform im Ausbildungsbereich zum selbst- und projektorientierten Lernen geschlossen.

#### **1. Zielsetzung**

Die Lernplattform ecademy integriert in MLS (Mobile Learning in Smart Factories) dient den Auszubildenen als zusätzliches Lernmedium, in dem es die Themen des Berufsschulunterrichts zielgruppengerecht aufbereitet. Die Nutzung der Lernplattform unterstützt die Auszubildenden dabei, die Themen des Berufsschulunterrichts aufzuarbeiten, zu wiederholen und zu ergänzen, individuelle Lernlücken zu schließen und sie optimal auf ihre Prüfungen vorzubreiten.

#### **2. Geltungsbereich**

Diese Betriebsvereinbarung gilt in Dettingen, Lenningen und Bissingen für den Ausbildungsberuf des Industriemechanikers und kann auf weitere Ausbildungsberufe nach Rücksprache mit dem Betriebsrat, ohne dass es einer Änderung bedarf, ausgeweitet werden.

#### **3. Systeminhalt**

Die Lernplattform vermittelt das theoretische Grundlagenwissen des jeweiligen Ausbildungsberufs, indem es verschiedene Lernmodule mit Informationen und Übungen bereitstellt. Die Auszubildenden können sich mit ihrer E-Mail-Adresse in der Online-Lernplattform über Geräte (PC, Tablet, Smartphone etc.) oder bei freiwilliger Nutzung über private Geräte anmelden.

Außerdem werden der Grundlehrgang und die damit verbundenen Aufgaben in der Lernplattform abgebildet. Betriebliche Inhalte werden weiterhin durch Ausbilder und Ausbildungsbeauftragte in der betrieblichen Praxis und über Lehrgespräche vermittelt.

#### **4. Rollen- und Rechtebeschreibung**

Die Berechtigungen für die Lernplattform bestimmen sich nach den unterschiedlichen Rollen und gestalten sich wie folgt:

Für mehr Information: *nachwuchsstiftung.tuebingen@nws-mb.de* oder *berufsbildung@igmetall.de*

## Dem Betriebsrat wird oft die Rolle eines "Bremsers" bei der solchen Einführungspro*zessen zugesprochen: Wie war das bei Euch?*

Es geht doch aber darum, die Entwicklungen gemeinsam zu gestalten. Viele Betriebsräte wissen vielleicht auch nicht genügend über die Projekte. Die Neuerungen sollen ja nicht der Überwachung dienen, sondern dass wir den nächsten Schritt in Richtung technischer Fortschritt gehen!

Natürlich achtet der Betriebsrat auf die Einhaltung der Regeln der DSGVO (Datenschutzgrundverordnung) und darauf, dass der Berufsbildungsauftrag entsprechend der Ausbildungsordnungen eingehalten wird. Aufklärung, Transparenz und Kompetenzen bei den Auszubildenden und Beschäftigten aufbauen zu den Themen Datenschutz und Datensicherheit sind wichtige Themen in der heutigen Arbeitswelt.

## *Welche Kompetenzen zur "Digitalisierte(n) Arbeitswelt"\* enthält das Berufsbild?*

### **Zu vermittelnde Kenntnisse, Fertigkeiten, Fähigkeiten**

- **•** mit eigenen und betriebsbezogenen Daten sowie mit Daten Dritter umgehen und dabei die Vorschriften zum Daten schutz und zur Datensicherheit einhalten
- **•** Risiken bei der Nutzung von digitalen Medien und informationstechnischen Systemen einschätzen und bei deren Nutzung betriebliche Regelungen einhalten
- **•** ressourcenschonend, adressatengerecht und effizient kommunizieren sowie Kommunikationsergebnisse dokumentieren
- **•** Störungen in Kommunikationsprozessen erkennen und zu ihrer Lösung beitragen
- **•** Informationen in digitalen Netzen recherchieren und aus digitalen Netzen beschaffen sowie Informationen, auch fremde, prüfen, bewerten und auswählen
- **•** Lern- und Arbeitstechniken sowie Methoden des selbstgesteuerten Lernens anwenden, digitale Lernmedien nutzen und Erfordernisse des lebensbegleitenden Lernens erkennen und ableiten
- **•** Aufgaben zusammen mit Beteiligten, einschließlich der Beteiligten anderer Arbeits- und Geschäftsbereiche, auch unter Nutzung digitaler Medien, planen, bearbeiten und gestalten
- **•** Wertschätzung anderer unter Berücksichtigung gesellschaftlicher Vielfalt praktizieren

\* Standardberufsbildposition "Digitalisierte Arbeitswelt", Oktober 2020; BIBB Hauptausschuss ist Teil jeder neuen Ausbildungsordnung und auch der Teilnovellierten Metall und Elektroberufe und Mechatroniker (2018)

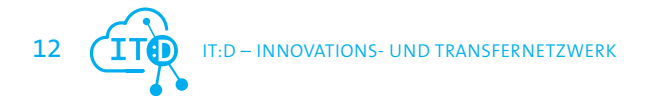

## *Sind Probleme im Einführungsprozess aufgetreten?*

Zunächst brachte die Corona-Zeit die Notwendigkeit mit sich, die glücklicherweise geschaffene Infrastruktur auch für die Berufsschule zu nutzen. Diese Möglichkeit war sehr willkommen und wurde gern von den Akteuren angenommen.

Ein Problem trat dann tatsächlich auf: Das W-LAN ist irgendwann zusammengebrochen, weil die Azubis nebenher Filme geladen haben. Dies zeigte auf, wie wichtig es ist über die Chancen und Grenzen des digitalen Lernens und Arbeitens im Internet zu informieren und zu sensibilisieren. Beim Umgang mit digitalen Medien ist es wichtig, auch als Ausbilder nicht nur fit zu sein bei den technischen Dingen sondern auch bei den gesellschaftlichen Fragen zum Umgang mit Daten beim Einsatz von eben Lernplattformen.

## *Was heißt das für die Ausbilder?*

Wir müssen uns mit den neuen Medien auseinandersetzen, bei neuen Anwendungen wie Apps zum Beispiel, dazu braucht man dann die Jungen, die sich damit besser auskennen.

Ich als Ausbilder habe die Ausbildungsunterlagen bereits digital auf dem Rechner, doch drucke ich noch viel aus. Es ist jetzt angezeigt, dass die Azubis im Betrieb und Zuhause auf die Unterlagen digital zugreifen müssen.

## *Wie entwickeln Sie die Medienkompetenz Ihrer Auszubildenden?*

Die Generation Z hat keine Schwellenängste, wenn es um digitale Medien geht. Nutzen Sie diesen Vorteil im Ausbildungsalltag. Ihre Auszubildenden sind als Digital Natives mit dem Internet und innovativen Technologien aufgewachsen. Neue Medien assoziieren sie eher mit Spaß als mit Aufwand. Kein Wunder also, dass sie auch digital lernen wollen. Ein Ausbildungsbetrieb, der dies ermöglicht, ist demnach auch besonders attraktiv für junge Menschen. Nutzen Sie die Lust auf Digitales gezielt, um die berufliche Handlungskompetenz Ihrer Auszubildenden zu fördern. Mit entsprechenden Tools, Apps und digitalen Formaten unterstützen Sie das kreative und lösungsorientierte Denken, die Abstraktionsfähigkeit und Selbstorganisation. So erleichtern Sie den Einstieg in neue Programme und Medien.

#### **Einfach mal machen lassen und sehen, was passiert?**

Eher nicht! Ein Digital Native ist nicht automatisch auch ein Digital-Profi. Weisen Sie die Auszubildenden in neue Programme ein und erklären Sie die Nutzungsregeln. Oder noch besser: Überlassen Sie das einem Azubi, der sich bereits auskennt. Mit einer Einweisung ist es nicht getan. Begleiten Sie Ihre Auszubildenden kontinuierlich bei der Nutzung. Einige brauchen mehr Unterstützung, die anderen weniger.

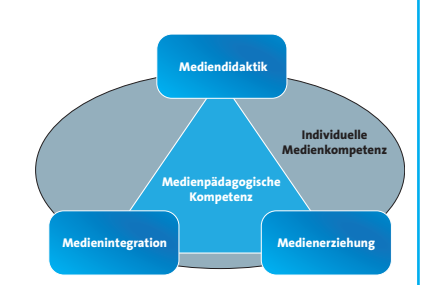

#### **Klären Sie auf über Risiken und Gefahren**

Ein spielerischer Umgang mit den digitalen Medien ist gut und schön. Dabei sollte allerdings auch das effektive Lernen nicht zu kurz kommen. Sorgen Sie dafür, dass sich die Auszubildenden nicht in den Weiten des Internets verlieren. Das kann zwar spannend sein, aber kostet viel Zeit. Zudem lauern Gefahren im World Wide Web. Ob jugendgefährdende Inhalte oder falsche Informationen – schärfen Sie die Sensibilität Ihrer Auszubildenden für solche Risiken. Sorgen Sie zudem dafür, dass sie verantwortungsvoll mit den Daten von Dritten umgehen und deren Privatsphäre achten. Auch der Respekt vor dem Eigentum anderer gehört dazu. Fremde Bilder und Texte als die eigenen ausgeben? Dass damit die Rechte anderer verletzt werden, ist jungen Menschen oft nicht bewusst. Eine kurze Einweisung in Urheber- und Nutzungsrechte vermeidet Ärger und Stress.

Auch interessant: Lernen im Social Web: *www.foraus.de/de/leitfaden\_ausbildende\_fachkraefte/foraus\_126651.php*

## **Qualifizierungskompass für Ausbilder\*innen im Projekt IT:D**

**Mit dem Qualifizierungskompass für Ausbilder\*innen können Sie Ihre digitalen Kompetenzen und Qualifikationen, die im Kontext einer digital unterstützten Ausbildung zunehmend wichtiger werden veranschaulichen und sichtbar machen.**

Dazu fragt der Kompass verschiedene Bereiche im Handlungsfeld Ausbildung ab:

- **•** Wie Sie digitale Lernangebote und Onlinekurse nutzen
- **•** Wie Sie digitale Lernangebote planen, erstellen, verwalten und durchführen
- **•** Wie Sie die Ausbildung digital verwalten

Im Ergebnis entsteht für Sie ein Bild davon, was wichtig im Bereich der digitalen Kompetenzen im Handlungsfeld Ausbildung ist.

**Was mache ich mit meinen Ergebnissen? – Verwendungsbeispiele**

- **• Vorbereitung auf ein Personal(entwicklungs-) Gespräch:** Das Ergebnisprofil dient als Grundlage, um erforderliche Qualifizierungsmaßnahmen zum Thema zu machen.
- **• Als Impulsgeber nutzen, um die Ausbildung digitaler zu gestalten:** Gemeinsam mit Geschäftsführung und Betriebsrat die Ausbildung modern und zukunftsorientiert ausrichten (z. B. Anschaffung von Tablets oder von Software-Lizenzen).
- **• Gemeinsam mit Ausbilder\*innen im Kolleg\*innenkreis besprechen,** welche Bereiche digital unterstützten Lernens in der Ausbildung noch umgesetzt werden könnten und welche Qualifizierungen dazu gebraucht werden.

#### **Zur Entstehung des Qualifizierungskompasses**

Dieser Qualifizierungskompass ist in Kooperation mit der Agentur Q entstanden. Die Agentur Q ist eine gemeinschaftliche Einrichtung der Sozialpartner IG Metall Baden-Württemberg und Südwestmetall:

#### *http://www.agenturq.de*

Die Agentur Q hat bereits ein Online-Instrumentarium zur Ermittlung von formellen und informellen Kompetenzen für Beschäftigte der Metall- und Elektroindustrie entwickelt, den sogenannten AiKomPass. Dieser wurde im vergangenen Jahr um digitale Kompetenzen erweitert: AiKomPass digital ->

#### *http://www.aikompass.de*

Im Rahmen der Projektkooperation mit IT:D wurde der AiKomPass digital nun um das Thema Ausbildung ergänzt. Hierzu haben wir gemeinsam mit den Entwicklungspartnern aus dem Projekt IT:D, also mit Ausbilder\*innen aus führenden Unternehmen und Akteur\*innen der Beruflichen Bildung aus Bildungsinstitutionen digitale Handlungsfelder in und für die Ausbildung ermittelt.

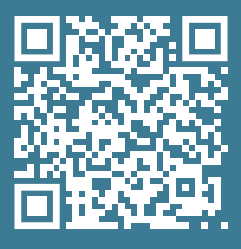

Vgl.: *www.itd-bw.de/qualifizierungskompass*

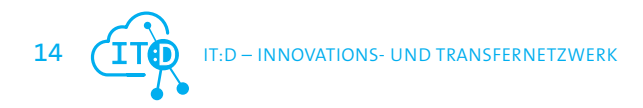

## Nutzung von MLS mit dem Ausbildungsprojekt

Projekt Presse (Mechatronik) von futurelearning bei der **Martin Höhn GmbH – Spezialist für Präzisionsteile**. Die Kompetenzen des Unternehmens umfassen Drehen, Fräsen, Schleifen bis hin zur Komplettbearbeitung und der Montage von Baugruppen.

Vgl.: *www.hoehn-praezision.de/index.php/de/ueber-uns* / 23.07.2022

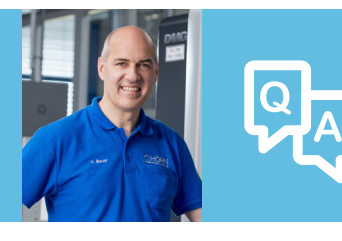

Im Gespräch

Kurt Bauer, Ausbilder.

## *Wie können wir uns die Nutzung von MLS im Betrieb bei Ihnen konkret vorstellen?*

Wir haben Tablets angeschafft und nutzen MLS täglich. Zum Beispiel haben wir begonnen für das 1. Ausbildungsjahr eigene Aufgaben zu erstellen und zur Bearbeitung über die MLS – Plattform an die Auszubildenden gegeben. Mit dem Ausbildungsprojekt von futurelearning (*www.futurelearning.de*), das über das Angebot im Projekt IT:D auf der Plattform zur Verfügung steht, wird nun der bisherige Grundlehrgang (Bohrmaschinenständer) weiter modernisiert.

Für weitere Ausbildungsinhalte, als Vorbereitung auf die Arbeit mit den modernen Maschinen nutzen wir zudem E-Learnings der Nachwuchsstiftung und eCademy von Cornelsen. Im der Plattform ist auch das Digitale Berichtsheft BloK integriert, worüber die Azubis ihr Berichtsheft schreiben.

## *Wer oder was sind "Futurelearning"?*

Es sind

- **•** leittextorientierte Ausbildungsprojekte mit Kompetenzentwicklung für die Metall- und Mechatronikerausbildung ((Selbst-) Lernunterlagen für Lehrlinge und Ausbilder mit Lösungen)
- **•** passend zum Ausbildungsprojekt (Selbst-) Lernunterlagen für die Berufsschule (komplettes Lernmaterial für Schüler und Lehrer – Lernfeld 1 und 2 Metalltechnik)
- **•** digitale Lösungen direkt auf dem PC bzw. Tablet oder mit der MLS-Lernplattform der Nachwuchsstiftung Maschinenbau

#### **Projekt Presse**

Christof Schütter setzt das Lernprojekt Presse und die dazu abgestimmten Lernmaterialien im Unterricht - konkret in der Berufsschule - sehr vielfältig und mit großem Erfolg um:

Für die individuelle Förderung für die Maschinen- und Anlagenführer konnten ideal auf das Projekt Presse von futurelearning zurückgreifen. Im Lehrplan für Fertigungsmechaniker konnten wir die Kniehebelpresse als Basis für viele Lernfelder nutzen. […] In den Betrieben werden die Teile für die Baugruppen hergestellt, die dann in der Schule montiert werden und schnell greifbar für jeden Unterricht zur Verfügung stehen. Allein die Tatsache, dass manche Baugruppen aufgrund von Abweichungen in der Fertigung nicht passten, war eine willkommene Lernsituation für verschiedene Lernarrangements.

In meinem Theorieunterricht standen regelmäßig mehrere Pressen, technische Zeichnungen, Stücklisten und weitere Unterlagen zu Verfügung. Die nun ergänzte Automatisierung ist eine konsequente Weiterentwicklung – für SuS gut nachvollziehbar und eine Herausforderung auch für andere Metallberufe. Die Unterlagen sind in hohem Maße geeignet, außer den fachlichen auch die überfachlichen Kompetenzen herauszufordern, für die Arbeit mit Kompetenzrastern, Lernjobs, SOL, Mentorengesprächen etc. eine wichtige Grundlage und ein roter Faden.

*www.futurelearning.de* / 26.05.2022

## *Was sind die wesentlichen Unterschiede ihres bisherigen Grundlehrgangs (Projekt Bohrmaschinenständer) zum Projekt Presse?*

Das Projekt Bohrmaschinenständer bietet eher Fräs- und Drehteile. Beim Projekt "Presse" wird Theorie und Praxis-Wissen zum Drehen und Fräsen gut miteinander verbunden vermittelt. Die einzelnen Aufgaben werden projektorientiert abgearbeitet, so kommen die Azubis viel schneller zum Bohren, Fräsen und Drehen, als mit dem alten Lehrgang. Alle Ausbildungsinhalte, aus dem Grundlehrjahr Metall, die im Ausbildungsplan vorgesehen sind, können durch die Presse abgedeckt werden.

## *Wie wirkt sich die didaktische Anleitung im Sinne der vollständigen Handlung bei der Presse auf die tägliche Arbeit als Ausbilder aus?*

Das Feilen und Sägen als Grundfertigkeit wird sehr verkürzt. Die Azubis kommen somit schneller an die Maschine. Sie lernen umfassender und abwechslungsreicher ganze Arbeitsgänge und den selbstständigen Umgang mit Maschinen. Das hat bei den Auszubildenden die Motivation gesteigert! Die didaktische Anleitung fördert die Handlungskompetenz der Auszubildenden.

## *Wie würden sie ihre Erfahrungen mit der Nutzung von MLS und dem Ausbildungsprojekt "Presse" beschreiben?*

Ich würde es als eine gute, schöne und gelungene Sache bezeichnen. Zum Beispiel sind Zeichnungen einfacher zu handhaben als ausgedruckt - wegen der öligen, schmutzigen Hände. Auch Auszubildende sind zufriedener: jeder hat den gleichen Wissensstand durch den Lehrgang Presse – Ungerechtigkeiten werden vermieden, auch wenn man sich als Ausbilder um den einen oder anderen etwas mehr kümmert.

Im ersten Ausbildungsjahr fertigt jeder Azubi seine eigene Presse. Im neuen Ausbildungsjahr wird dies weitergeführt - auch wenn der Nutzen für Zuhause für die Auszubildenden nicht so groß ist im Vergleich zum "Bohrmaschinenständer". Das Projekt Presse beinhaltet sehr viel Hintergrundwissen, dass immer dann in den Aufgaben zur Verfügung steht, wenn es gebraucht wird. Die Azubis werden sehr gut auf die Arbeit an konventionellen Maschinen vorbereitet.

## *Wie kann ich mir eine Lernaufgabe aus dem Lernprojekt Bluetooth-Lautsprecherbox vorstellen?*

#### **Allgemein zum Lernprojekt**

Mit diesem Projekt wird Auszubildenden der Einstieg in die Mechatronik erleichtert. Durch die interdisziplinäre Gestaltung des Projekts werden Auszubildende optimal auf den späteren Berufseinstieg und auf die Digitalisierung im Berufsalltag vorbereitet.

#### **Produktdetails**

- **•** Digitales Projekt inkl. 3D Modelle (step-file), Fertigungszeichnungen der Einzelteile, Montagezeichnung der Baugruppe und Stückliste im PDF-Format
- **•** Elektrobaugruppe inkl. aller notwendigen Elektronikelemente für den Lautsprecher
- **•** 3D-gedrucktes Bauteileset
- **•** Normteile-Set enthält alle Schrauben für die Montage

16 **ITG** IT:D – INNOVATIONS- UND TRANSFERNETZWERK

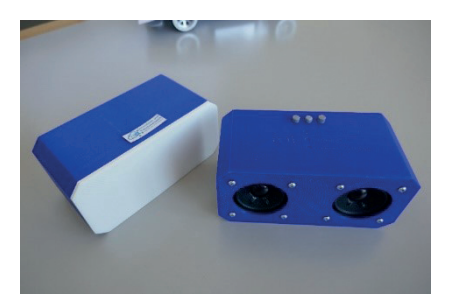

#### Vgl.: *sterndidactic.com/collections/projekte-fur-die-ausbildung/products/projekt-lautsprecher*

#### **Die Lernaufgabe in MLS**

Der Aufgabensatz und die Beschreibung sind vollständig auf der Plattform MLS (Mobile Learning in Smart Factories) integriert. In der folgenden Abbildung wird der Aufbau und die Struktur der Lernaufgaben auf der Plattform MLS sichtbar. Links erläutern die Reiter den aktuellen Arbeitsschritt (Muster: vollständige Handlung) zu dem im mittleren Bereich Text und weitere Informationen zur Lernaufgabe formuliert werden können. Im Bereich ganz rechts können Verlinkungen zu Hilfethemen, Aufgabendokumenten, Formularen und zu Lernfortschrittsüberprüfungen gesetzt werden.

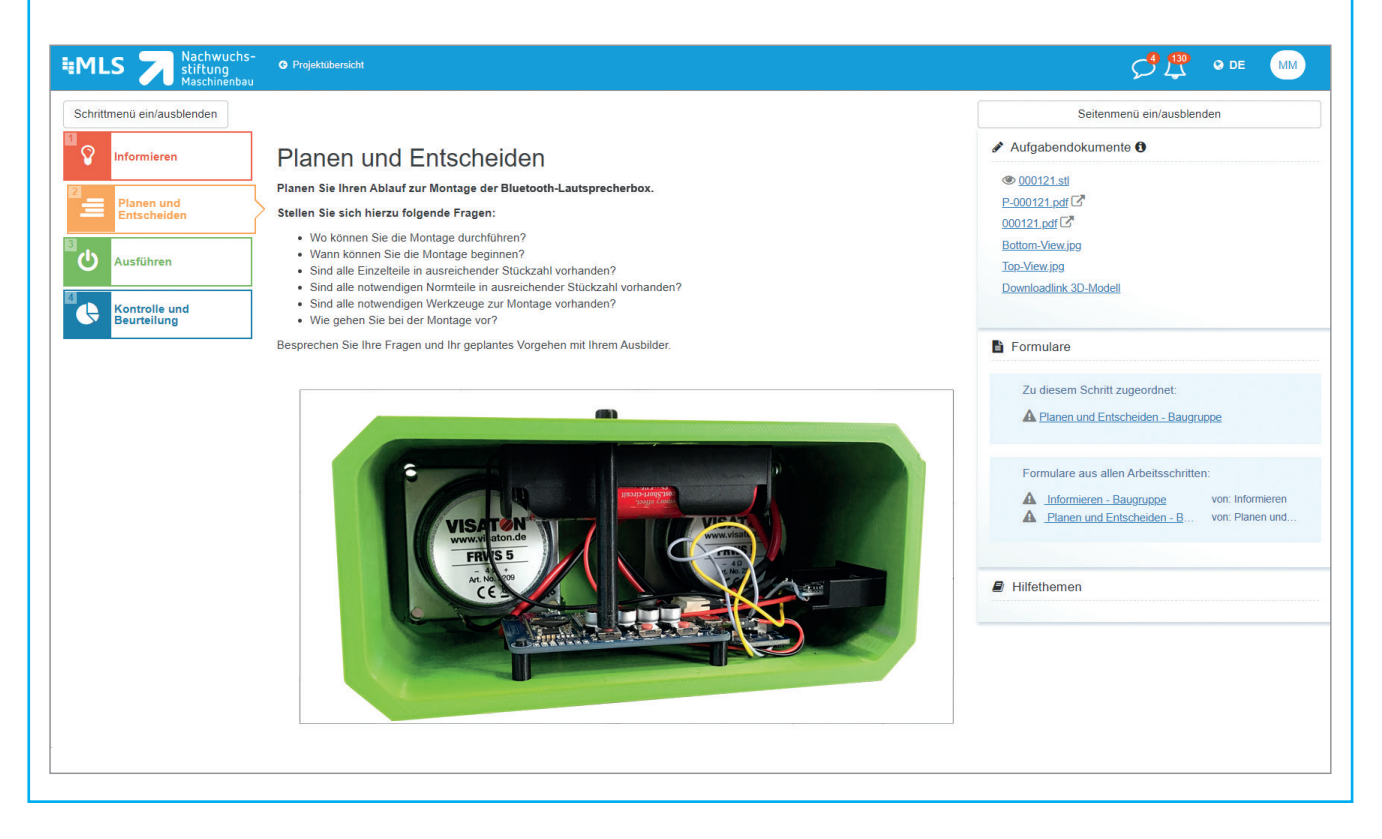

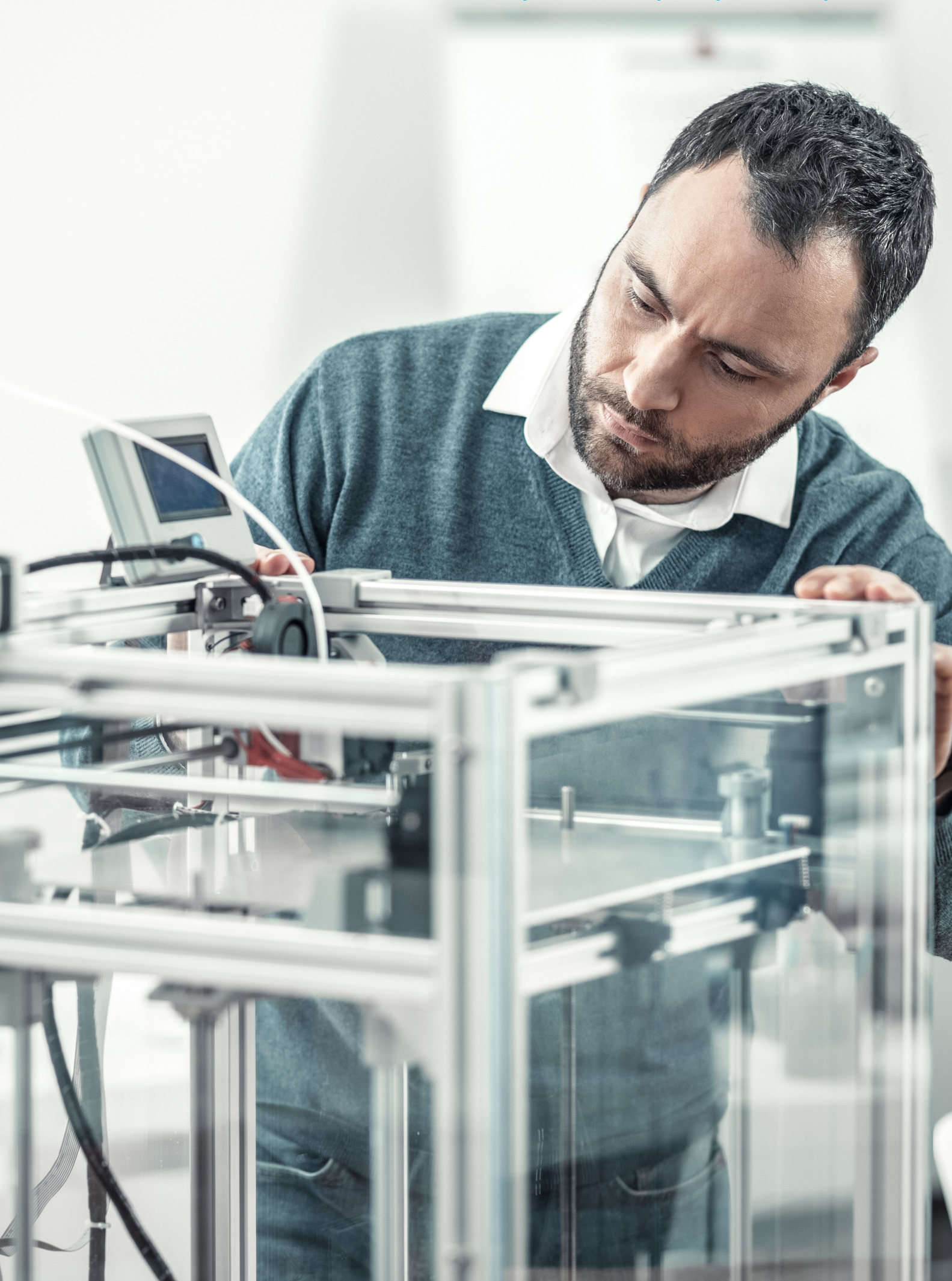

## Erklär-Filme mit einer App erstellen

Im Unternehmen Wohlhaupter: "Heute ist Wohlhaupter weltweit bekannt als Hersteller innovativer, modularer Werkzeugsysteme für Bearbeitungszentren und Dreh-/Fräszentren, von Plan- und Ausdrehköpfen, Einstechköpfen, Spannzeugen sowie kundenspezifischen Lösungen für die Bohrungsbearbeitung. (wikipedia: 24.05.2022)

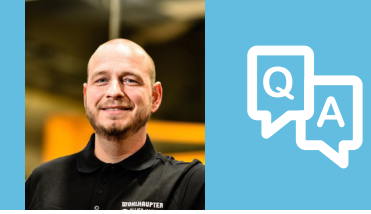

## Im Gespräch

Timo Ruple, Ausbilder und im Betrieb auch für Fragen der Standardisierung

## *Was ist die GIRI-App?*

Eine App mit der man ganz einfach in kurzer Zeit über Bilder und kleine Videos, kurze Sequenzen zu Arbeitsabläufen und kleinen Workflows, Arbeitsanleitungen erstellen kann. Sie können die typischen schriftlichen Arbeitspläne, Arbeitsanweisungen ersetzen – bzw. die Erstellung dieser Dokumente vereinfachen. Dazu wird z. B. ein Arbeitsablauf mittels kleiner Videosequenzen festgehalten oder verschiedene Elemente/Vorgehensweisen in Baugruppen werden kategorisch dargestellt. Damit kann auch standardisiertes Vorgehen in bestimmten Abläufen im Betrieb unterstützt werden.

Der besondere Charme ist die Einfachheit dieser APP. Sie ist nicht mit Funktionen überladen, wie andere Systeme mit denen man alles Mögliche machen kann.

## *Wie fand GIRI den Weg in die Ausbildung?*

Die Geschäftsführung ist bei einer online Produktvorstellung von AR-Experts, dem Anbieter der Anwendung, auf GIRI aufmerksam geworden. Als - vermeintlich jüngerer - Ausbilder habe ich ein digitales Angebot zur Nutzung der App besucht, sollte sie testen und die Entscheidung treffen, ob eine Anwendung in der Firma möglich ist. Bereits nach einer Stunde "Herumspielen" erkannte ich großes Anwendungspotential für die Fertigung und Montage. Als Ausbilder bekam ich auch Ideen für die Nutzung in der Ausbildung. Daraufhin habe ich auch Auszubildende damit probieren lassen um herauszufinden wie eine effektive Anwendung stattfinden kann. Dann haben wir gemeinsam Ideen gesammelt für den Einsatz - verbunden mit der Erfahrung, dass sich über Bilder und kurze Video-Sequenzen ganz gut Wissen vermitteln lässt.

## *Wie wird die App in der Ausbildung genutzt?*

In der Ausbildung kann zum Beispiel das Thema strukturierter Arbeitsplan gut vermittelt werden, zum Beispiel als Hilfe oder Gedankenstütze bei Wartung einer Maschine (die komplette Inspektion, das Warten, das Abschmieren wird dargestellt) in Zusammenhang mit der Sauberkeit am Arbeitsplatz oder bei der Montage von Baugruppen. Da dies dann auch außerhalb der Lehrwerkstatt funktioniert, sind die Auszubildenden für den betrieblichen Einsatz gleich gut vorbereitet. Letztendlich haben wir in der Ausbildung die Nutzung und den Einsatz der App im Betrieb weiterentwickelt. Ein weiteres Anwendungsbeispiel ist, wie Werkzeuge aus dem Tool-Server geholt werden. Diese Aufgabe ist zwar etwas komplizierter und als Ausbilder musste ich jeden individuellen Vorgang den Auszubildenden zunächst erklären. Im Ergebnis des Lern- und Arbeitsprojektes bekommt man nun Schritt für Schritt gezeigt, wie man zu einem neuen Werkzeug kommt. Auch die Anleitung, wie ein 3D-Drucker geladen wird, wurde erstellt.

## *Warum - und wie - selbstgemachte Erklärvideos sinnvoll eingesetzt werden*

Bilder werden im Gehirn schneller verarbeitet. Auch der Inhalt von Gezeigtem verbleibt umfangreicher im Gedächtnis, als wenn wir Dinge nur hören. Das visuelle System des Menschen verarbeitet rund 70% aller Sinneseindrücke (vgl. Visualisierung: Wie Bilder beim Lernen helfen | Bildungsmagazin - eduwo.ch; 03.06.2022, 15:34 Uhr). So liegt es auf der Hand "laufende Bilder" auch im Ausbildungsalltag zu nutzen. Beliebte Erklär-Video-Arten können in diesem YouTube-Video nachvollzogen werden: *www.youtube.com/watch?v=IT7qDExuo4U*.

Bei der Erstellung von Erklär-Videos können wir mittlerweile auf zahlreiche APPs zugreifen, die in kurzer Zeit brauchbare "Filme" produzieren lassen. Im IT:D Projekt haben wir uns dieser Möglichkeit in einem 'Workshop Lernvideos erstellen' angenommen. Dabei haben wir ausschließlich mit auf mobilen Endgeräten verfügbaren APPs gearbeitet.

In unseren IT:D Workshops ist eine Checkliste entstanden, die die Essentials bei der Erstellung von Erklär-/oder Lernvideos zusammenfasst. In diese Checkliste fließen auch Erkenntnisse aus den Workshops unseres Entwicklungspartners "Festo Didactic" mit ein.

#### **Checkliste: Erklär-Video erstellen**

- **•** Was will ich für wen im Film oder in Bildern zeigen? Welche Geschichte will ich erzählen? Welche Motive habe ich bei der Erstellung?
- **•** Wer schaut sich das Lernvideo wo zu welchem Zweck mit welchem Gerät an?
- **•** In welchen Lern- oder Arbeitszusammenhängen setze ich den Videodreh ein? Wozu sollte jemand nach Schauen des Videos in der Lage sein?
- **•** Welches Format ist angebracht (zum Beispiel: Erklärung; Vortrag; Handlung)? Wie erzähle ich relevanten Inhalte so, dass sie anschaulich sind?
- **•** Sind Datenschutz und Medienrecht berücksichtigt?
- **•** Welches technische Format Videotechnik oder App ist notwendig (Screencast, Vortragsvideo, Stop Motion, Handlungsvideo, Animation)? Welche Ressourcen an Zeit, Personen, Ton, Beleuchtung, Kamera, Endgerät (o. ä.) benötige ich?
- **•** Welche kurze Beschreibung der Handlung oder zu Details halte ich im Storyboard fest?
- **•** Was muss ich beim Bildaufbau bei der Kameratechnik beachten?

**Den Kollegen von Festo sind in ihrer Praxis immer wieder bestimmte Dinge aufgefallen. Sie sind hier als allgemeine Hinweise zu verstehen, die zu beachten sind (© Festo Didactic SE, Training and Consulting):** 

- **•** Exposition (Einleitung) fehlt (Handlungsort; Handlungszeit; Handlungsfiguren; Ziel und Aufgabe)
- **•** Zu lang (15min absolutes Maximum, 7min noch ok, 3-5min ok, am besten noch kürzer)
- **•** Es wird keine Geschichte erzählt, der Spannungsbogen bzw. Unterhaltungswert fehlt
- **•** Es fehlen passende und anschauliche Visualisierungen
- **•** Es gibt keinen Sprechertext bzw. dieser hat eine schlechte Tonqualität
- **•** Es wird mit Effekten herumgespielt oder nervige Musik eingefügt
- **•** Personen lenken vom gezeigten technischen Prozess ab
- **•** Kein realistisches Setting (Arbeitsmaschinen, neue Kleidung und zu saubere Flächen)
- **•** Qualitative Mindeststandards beim Bild wurden nicht beachtet (Schärfe, Beleuchtung, Kameraführung, Schnitt)

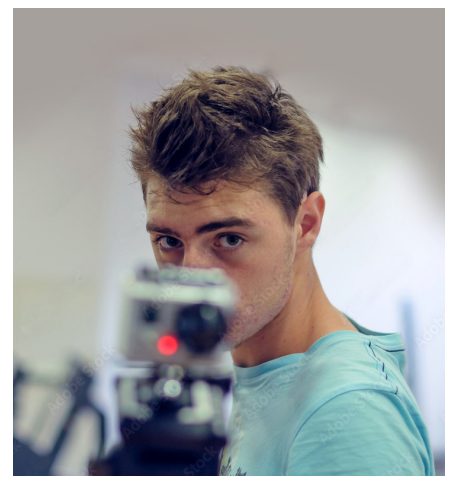

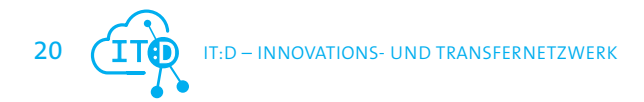

## *Welcher Aufwand ist mit der Erstellung dieser Materialien verbunden?*

Das variiert natürlich je nach Umfang dessen was dargestellt werden soll. Ein Beispiel: Die Darstellung der einfachen Montage einer kleinen Baugruppe als Anleitung ist in Word in 2 Stunden erstellt. Mit der App dauert dies lediglich in 15 Minuten. Allerdings sollten immer 2 Personen den Auftrag erledigen - also 15 min x 2.

## *Wie und wo werden die Videos abgelegt und können durch Azubis oder Fachkräfte im Betrieb aufgerufen werden?*

#### **Es gibt verschiedene Zugänge:**

**1. Weg:** Videos mit der Information oder der Arbeitsanleitung werden mit der App mittels Tablet oder Smartphone aufgenommen. Sie werden dann im Workflow der App abgespeichert. So sind sie als Datei in der Cloud verfügbar und man kann sie sich über einen QR-Code zugänglich machen. Um auf diese Videos zugreifen zu können, benötigt man ein Endgerät mit der installierten App.

**2. Weg:** Der mit der App erstellte Workflow wird über einen generierten Web-Link zugänglich. Mittels PC o. Ä. - in der Fertigung sind überall PC verfügbar - kann man über den Webbrowser ganz einfach darauf zugreifen. Bei diesem Zugang kann man die Information dann auch gut in MLS einbinden oder zum Beispiel als Hilfeinfo in Lernaufgaben auf der Plattform verlinkt werden.

**3. Möglichkeit:** Über eine AR-Brille (Augmented Reality-Brille) mit Display vor dem Auge und Mikrofon wird mittels Sprachsteuerung das entsprechende Video für Abläufe Schritt für Schritt aufgenommen und abgespeichert. Die Nutzung der AR-Brille über mehr als eine Stunde zum Beispiel bei der Montage und gleichzeitigem Aufnehmen des Arbeitsprozesses ist sehr anstrengend. Es erfordert Übung, ist nicht ganz so einfach und eine Belastung. Als Ausbilder bevorzuge ich das Tablet.

### **Arbeitsschutz und Tragen von Datenbrillen**

Ergibt die Aufgabenanalyse eine hohe Passung zur Technologie, gilt es, das passende HMD auszuwählen. Hierbei spielen die Eigenschaften und Merkmale der Nutzerin bzw. des Nutzers eine Rolle. Nicht alle HMDs eignen sich beispielsweise für Personen mit Sehhilfe. Technikbegeisterung von Beschäftigen kann zu einer Akzeptanz von Datenbrillen beitragen. Wenn die Bedürfnisse von Nutzerinnen und Nutzern geklärt sind, sollte sich der Blick auf die Umgebungsbedingungen richten. Hier verhindern vor allem ungünstige Lichtverhältnisse den Einsatz von HMDs. Tageslicht oder auch Spiegelungen durch ungeeignete Bodenbeläge erschweren oder unterbinden die Wahrnehmung der auf dem Display dargestellten Informationen. Diese ganzheitliche Betrachtung des gesamten Arbeitsprozesses mit seinen vielfältigen Aspekten ist entscheidend für Sicherheit und Gesundheit, aber auch ökonomisch geboten.

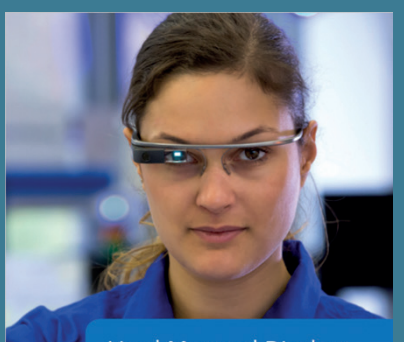

Head-Mounted Displays -Arbeitshilfen der Zukunft dingungen für den sicheren und ergon<br>nsatz monokularer Systeme

## *Wie kommen die Videos von GIRI im Facharbeiterbereich oder in der Montage an?*

Es kommt sehr gut an: das Feedback aus der Montage ist durchweg positiv. Wir haben ein umfangreiches Produktspektrum und nicht jedes Produkt kommt gleich oft vor – manche vielleicht nur einmal im Jahr. Arbeitsvorgänge können somit nicht mehr geläufig sein. Die Bildinformationen der GIRI-App ergänzen die - auch vielleicht lückenhafte - Dokumentation von älteren Produkten. Die Fachkräfte können sich selbstständig, unabhängig und schnell auf das Wissen um die Vorgänge zugreifen. Auch nur einzelne Wissenslücken lassen sich schnell schließen, da die Information problemlos gesucht und gefunden wird. So findet man schnell das, was gerade benötigt wird. Das Gleiche gilt für die Ausbildung: über die Einbindung als Hilfethema in eine Lernaufgabe sind die Informationen situationsgerecht verfügbar.

## *Wie stelle ich mir das Projekt Rennwagen vor?*

**Das Projekt Rennwagen für die mechatronische Grundausbildung – sie beinhaltet alle Fertigungs- und Montagezeichnungen + Softwarecode**

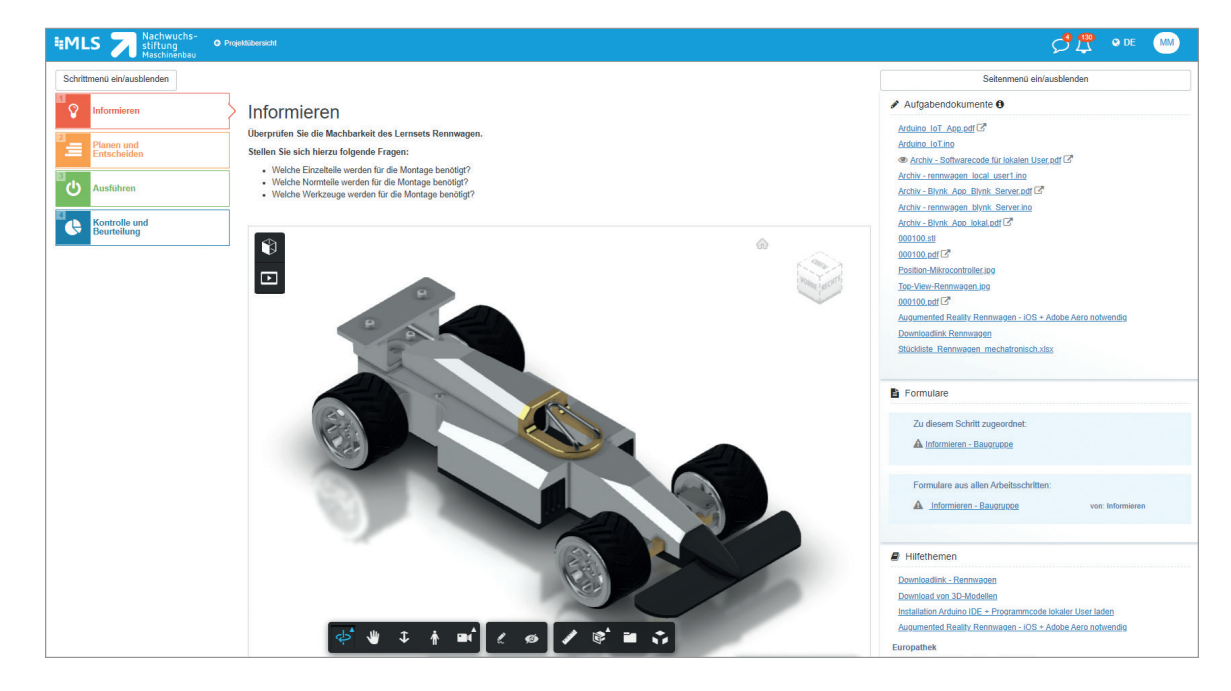

#### **Allgemein**

Mit diesem Projekt wird Auszubildenden der Einstieg in die Mechatronik erleichtert. Durch die interdisziplinäre Gestaltung des Projektes werden Auszubildende optimal auf den späteren Berufseinstieg und auf die Digitalisierung im Berufsalltag vorbereitet. Neben 3D-Drucken und Löten, bietet das Projekt auch die Möglichkeit durch den Mikrocontroller eigenen Code zu schreiben und mit dem Projekt Rennwagen zu testen.

#### **Der Rennwagen auf MLS**

Mit der Integration auf die Plattform MLS können 3D-Inhalte im Aufgabenfenster integriert werden, was die technische Kommunikation erleichtert. Zudem können Videos oder Fachbücher mit der jeweiligen Aufgabe verknüpft werden, sodass die Aufgabe ein breites mediales Spektrum bietet. Damit können verschiedene Lerntypen individuell angesprochen werden. Sinnvollerweise besitzt der Auszubildende ein eigenes digitales Endgerät, um sich die notwendigen Informationen zu beschaffen und um den eigenen Aufgabenfortschritt festzuhalten.

Vgl.: *www.sterndidactic.com/products/projekt-rennwagen* / 30.05.2022; bereit gestellt auf MLS für das Projekt IT:D.

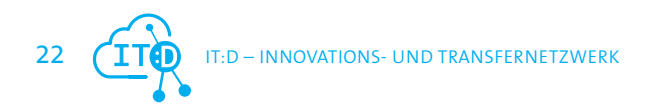

## Eine Roboterzelle als Trainingspartner

**Helios Preisser GmbH** - der Partner für die Lösung Ihrer Messprobleme

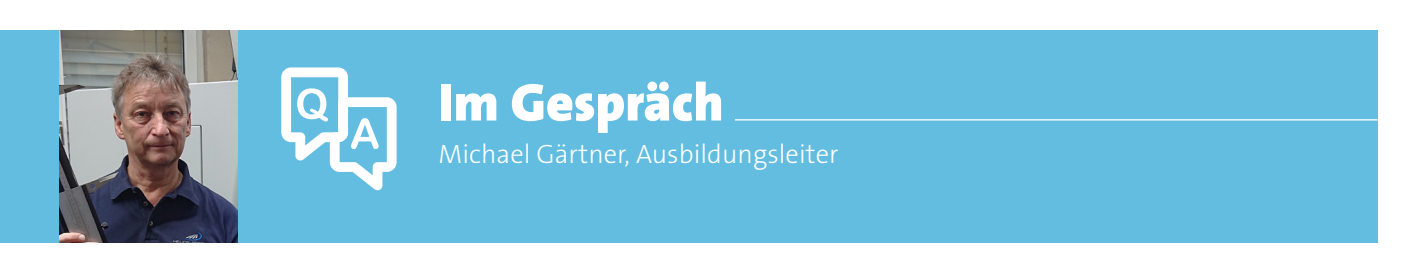

Die Fanuc Roboterzelle wird vom Projekt IT:D den Netzwerkpartnerbetrieben zur Verfügung gestellt und dem Ausbildungspersonal ein zwei-tägiges Training zum Einsatz in der Ausbildung angeboten.

## *Was war für Sie der Grund, eine Roboterzelle in die Firma zu holen?*

Als Ausbilder bin ich an technischen Innovationen sehr interessiert und sehe, dass die Automatisierung immer größere Bedeutung gewinnt. Außerdem wollte ich in Richtung zukunftsorientierter Beladesysteme mehr erfahren. Das Angebot bot mir als Ausbilder die Möglichkeit kennenzulernen, dazuzulernen und letztendlich auch diese Technologie im Betrieb vorzustellen und auszubilden – schließlich ist das auch ein Thema in der Berufsschule.

Die Vorstellung der Roboterzelle auf einem Netzwerktreffen und das Angebot, die Möglichkeit mit der Fanuc Roboterzelle auszubilden, stieß bei mir sofort auf Begeisterung. Es hat sich sehr spannend angehört und machte mir Hoffnung, damit auch die Motivation bei den Auszubildenden zu erhöhen.

## *Werden in der Fertigung bei Helios Preisser auch Roboter eingesetzt?*

Nein, aber wir sind offen für neue Technologien und vielleicht kann man damit die tägliche Arbeit erleichtern und Mitarbeiter entlasten.

Mit der Roboterzelle hatten wir die Möglichkeit, diese Technologie zunächst in der Ausbildung zu erkunden und auch die Vorstellung dahin zu entwickeln, diese später auch einzusetzen.

## *Reichte der 2-tägige Workshop - vom IT:D Projekt angeboten - aus, die Zelle in der Ausbildung anzuwenden?*

#### **Anmerkung:**

 *Normalerweise dauert die Einweisung und Übung zum Einsatz der Roboterzelle eine Woche. Es wurden im Rahmen des IT:D Projekts auch die einwöchigen Qualifizierungslehrgänge für das Ausbildungspersonal angeboten. Das Projekt IT:D hat diese Qualifizierung dann aber auf zwei Tage komprimiert und alternativ zu den einwöchigen Lehrgängen angeboten, da in den KMU-Netzwerkbetrieben die Freistellung von Ausbildungspersonal über eine ganze Woche mit Schwierigkeiten verbunden ist.*

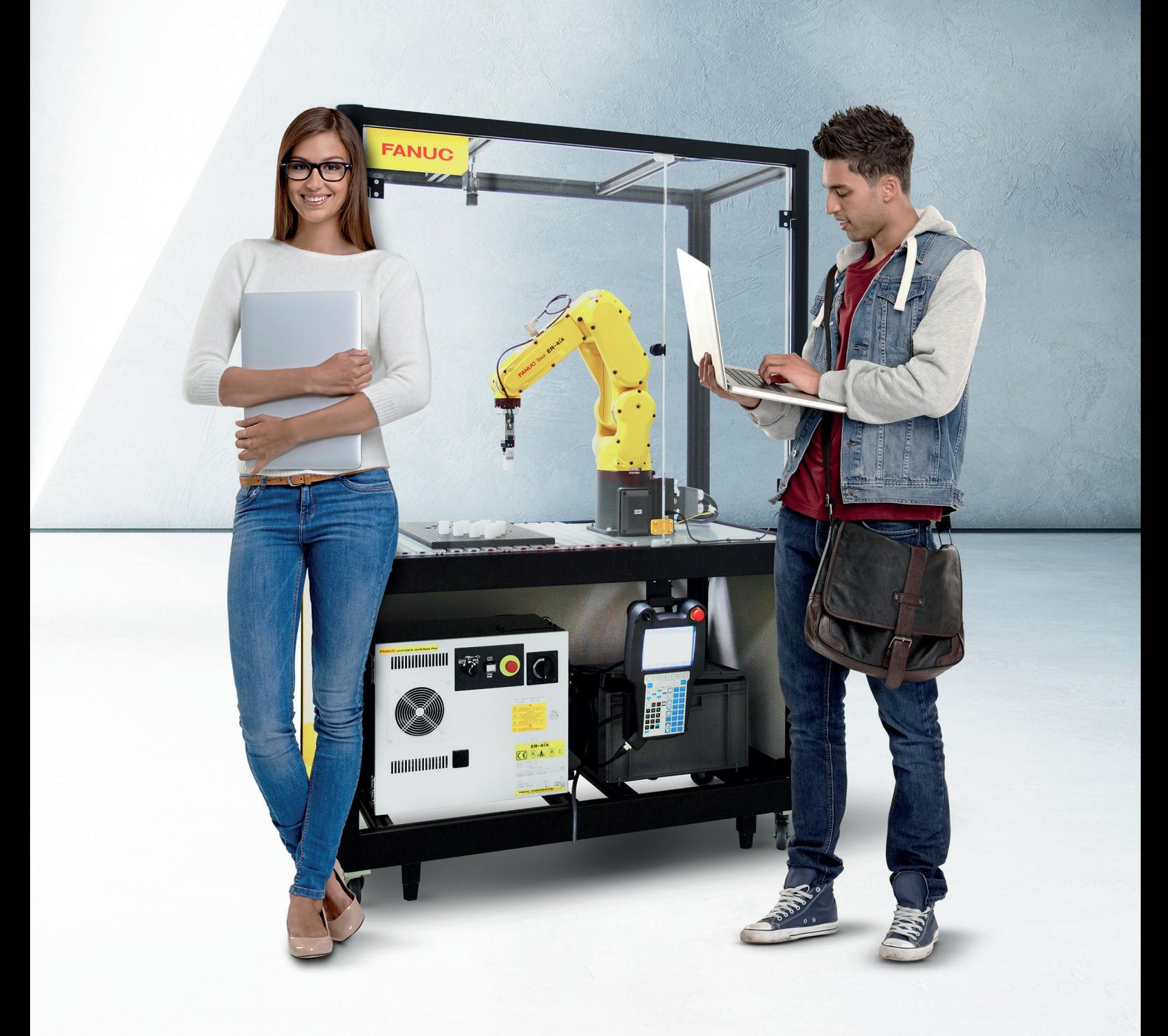

Die zwei Tage boten ein sehr komprimiertes Programm und die Zeit zum Üben war knapp. Natürlich war es trotzdem super hilfreich, um die Anwendung kennenzulernen und die Möglichkeiten des Einsatzes kennenzulernen. Ein Auszubildender unserer Firma war bei diesem 2-tägigen Workshop ebenfalls dabei. Er hatte kein explizites Vorwissen, doch ist auch er ausreichend gut und zügig in das Thema und die Anwendung gekommen. Dieser Auszubildende hat dann sein Wissen an andere Azubis weitergegeben. Unsere Azubis sind alle technisch gut unterwegs und so konnte der Inhalt des 2-tägigen Workshops innerhalb eines Tages an die anderen Azubis weitergegeben werden.

## *Wie haben Sie die Roboterzelle genutzt?*

Sehr unterschiedlich: Zunächst mit Übungen zu ,Kreiszeichnen' bis hin zum ,Haus des Nikolaus'. Später haben die Auszubildenden eigene Sachen entworfen. Sie haben ihren Namen geschrieben, eine Mutter vom Bolzen abgeschraubt und wieder angeschraubt, eine Flasche geöffnet und den Inhalt in ein Glas gegossen. Gemeinsam haben wir dann Schach gespielt.

In Verbindung mit den Lernaufgaben der Plattform MLS zur Roboterzelle konnte so Digitalisierung pur umgesetzt und ausprobiert werden. In diesem Zusammenhang wurde das Potential der Lernplattform mehr als deutlich, war sehr hilfreich und hat uns weitergebracht.

### *Welche Hürden waren beim Einsatz zu bewältigen?*

Zunächst bekamen wir die Roboterzelle im Betrieb etwas zeitlich versetzt (ca. 3 Wochen) zum Workshop bereitgestellt. So mussten sich der Auszubildende und ich selbst erst wieder 'reinfuchsen'. Aber auch dabei halfen die Materialien und Lernaufgaben in MLS sehr. Die Einlernzeit dauerte dann wieder 1,5 Tage, wobei der Azubi schneller war als ich, allerdings ohne Berührungsängste bei der Nutzung dieser neuen Technologie und entsprechend ohne Angst, etwas kaputt zu machen.

## *Wie lange sollte die Roboterzelle für den Einsatz in der betrieblichen Ausbildung im Betrieb verbleiben?*

Die Meinung der Ausbilder ging in die Richtung: ca. 3 Wochen: 1 Woche für das selbstständige Einarbeiten der Auszubildenden in die Steuerung, dann 2 Wochen für die Übungen und Lernprojekte der Azubis (Programme schreiben und ausprobieren). Bei der Firma Helios Preisser arbeiteten 5 Auszubildende in dieser Zeit mit der Roboterzelle.

Für die Grundausbildung und das Verständnis der Programmier- und Betriebsabläufe sind 3 Wochen bei 5 bis 6 Auszubildenden ausreichend. Für die Umsetzung der Ideen und "Erfindungen" der Azubis nach der Grundausbildung in Robotik würde ich noch eine Woche zusätzlich für gut erachten.

#### **Anmerkung: Projekt IT:D**

*In einem anderen Ausbildungsbetrieb wurde an der Roboterzelle zunächst mit fünf Auszubildenden ausgebildet. Aus hier benötigten sie zwei Tage für das Kennenlernen der Grundbegriffe. Dann haben die Auszubildenden über zwei Wochen ihre Übungen erledigt. Dabei haben die Azubis selbstständig kreative Anwendungen, ihre eigenen Projekte realisiert: mit einem Trichter und Flaschen Gläser füllen, Schach spielen oder Pyramiden bauen und Kegeln.*

## LINKS

#### **Im Text verwendete Links:**

- **• mls.mobil-lernen.com**
- **• www.itd-bw.de**
- **• www.foraus.de/de/themen**
- **• www.sterndidactic.com/collections/projekte-fur-die-ausbildung/products/projekt-lautsprecher**
- **• www.sterndidactic.com/products/projekt-rennwagen;**
- **• www.futurelearning.de**
- **• www.foraus.de/de/leitfaden\_ausbildende\_fachkraefte/foraus\_126651.php**
- **• www.baua.de/publikationen/head-mounted-displays**

#### **Weitere Links**

#### **Nachwuchsstiftung Maschinenbau** – www.nachwuchsstiftung-maschinenbau.de

Der Auftrag der Stiftung ist: Wissen aus der Praxis in die berufliche Bildung integrieren. Neben Ansprechpartner\*innen finden dort auch ein aktuelles Qualifizierungsprogramm für das Personal in der Ausbildung.

#### **7 IG Metall** - www.wap.igmetall.de

"Weiterbilden. Ausbilden. Prüfen" ist die Seite IG Metall für die Aus- und Weiterbildung, aber auch für Schule, Arbeitswelt und Hochschule. Dort gibt es umfassende Infos und Services zu vielen Fragen der Bildung, Arbeitsmarkt und Gute Arbeit.

**•** Für Baden-Württemberg: https://www.bw.igm.de/news/thema.html?id=10

#### **Foraus.de** – www.foraus.de/de

Das Portal des Bundesinstitut für Berufsbildung (BIBB) wendet sich an betriebliche Ausbilder und Ausbilderinnen und dient der Information, Kommunikation, Vernetzung und Weiterbildung.

**•** Für Umsetzungshilfen zur Ausbildung: https://www.bibb.de/de/116895.php

#### **Kammer in ihrer Region** – www.ihk.de

Insgesamt gibt es in Deutschland 79 IHKs. Sie unterstützen die gewerbliche Wirtschaft in Deutschland mit vielfältigen Angeboten und Know-HowGleichzeitig sind sie ein entscheidender Player in der Aus- und Weiterbildung und ein wichtiger Anbieter von Weiterbildung.

# STIMMEN ZUM PROJEKT.

*"*Diese vier Jahre Projektarbeit haben mir und meinen Azubis enorm viel gebracht. Die Netzwerktreffen in Präsenz haben stets viel Erfahrungsaustausch gebracht, auch persönliche Kontakte sind entstanden. Bei den Netzwerktreffen als Web-Meetings hat dieser persönliche Erfahrungsaustausch leider gelitten.*"*

*"*Es ist schon eine richtige Aufgabe die Angebote zur Digitalisierung im Betrieb zu implementieren. Aber wir bleiben dran! Manche Projekte werden mit einzelnen Auszubildenden gemeinsam ausprobiert und entwickelt und bei Fragen wurde einem vom IT:D – Team geholfen. Gute Sache, es war schön!*"*

*"*Zu Beginn wusste ich ja nicht, auf was ich mich da einlasse. Ich bin richtig froh, dass ich es gemacht habe. Die Motivation der Azubis über die ganze Zeit ist gewachsen. "Die Azubis haben in den vier Jahren ein riesen Wissen mitgekriegt!*"*

*"*Die betrieblichen MLS Aufgaben habe ich teilweise bereits von den Auszubildenden des 3. und 4. Ausbildungsjahres erstellen lassen – sie haben sich gern damit beschäftigt, zum Teil freiwillig auch über die übliche Ausbildungszeit hinweg. Die Projekte sind super angekommen, wie zum Beispiel der Rennwagen für die höheren Ausbildungsjahre - auch wenn er noch nicht fährt, er ist aber optimiert worden: damit es als Projekt auch im ersten Ausbildungsjahr eingesetzt werden kann wurde er etwas einfacher gemacht, bzw. die Karosse wurde etwas verkleinert*"*

*"*Die Plattform MLS war in der Zeit der Kurzarbeit und während der Einschränkungen der Corona-Pandemie eine große Hilfe, den Lernbetrieb aufrecht zu erhalten mit den Lernaufgaben im Netz.*"*

> *"*Vielen Dank allen, die mitgemacht haben, es organisiert haben, es war eine wunderbare Zeit, schade, dass es vorbei ist, eine gute Zeit – Tschüs!*"*

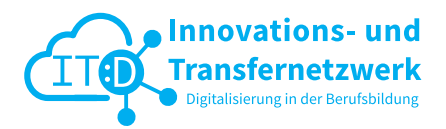

## **Das Projektteam IT:D**

#### IG METALL

**Thomas Habenicht** E-Mail: thomas.habenicht@igmetall.de **Katya Knapp** E-Mail: katya.knapp@igmetall.de

## Nachwuchsstiftung Maschinenbau

**Michael Mühlegg** E-Mail: michael.muehlegg@nws-mb.de **Sibylle Hänel** E-Mail: sibylle.haenel@nws-mb.de

**Harald Schondemaier** E-Mail: harald.schondelmaier@nws-mb.de **Carolin Kohn** E-Mail: carolin.cohn@nws-mb.de

**Predrag Grgic** E-Mail: predrag.gric@nws-mb.de

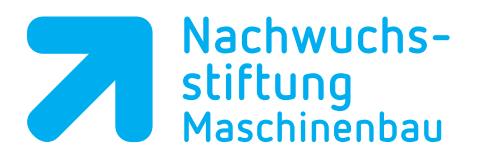

#### **Nachwuchsstiftung Maschinenbau gGmbH** Dußlinger Weg 15 D-72072 Tübingen Telefon +49 7071 795 286 - 0 itd@nws-mb.de www.nachwuchsstiftung-maschinenbau.de